# HPC Programming

OpenMP, Part III

Peter-Bernd Otte, 5.11.2019

## Recap

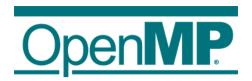

### Control Structures - Overview

- Parallel region construct
  - parallel
- Worksharing constructs
  - <mark>for</mark>
  - sections
  - task
  - single
  - master
- Synchronisations constructs
  - critical

- Defines work load among threads
- worksharing & sync constructs do not launch new threads
  - parallel construct creates a team of threads which execute in parallel
- worksharing comes with implicit barrier (threads wait until complete work finished):
  - none on entry
  - normally one at the end

#### OpenMP: Barrier

 barrier = all threads in a team wait until all threads reached barrier

- Implicit barrier
  - entry and exit of parallel constructs
  - exit of all other control constructs (except: nowait clause)
- Explicit barrier
  - critical directive
  - single directive

 $\rightarrow$  see later

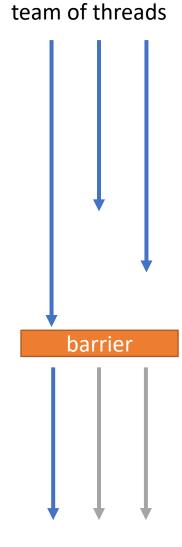

## OpenMP: for Directive (1)

- Parallelises the following for loop
  - in canonical form  $\rightarrow$  see next slide.
  - loop iterations: all independent!
- Within parallel region
- #pragma omp for [clause ...] new-line for-loop(s) //end of for loop

Allows the iteration count (of all associated loops) to be computed before the (outermost) loop is executed.

#### OpenMP: single ⇔ critical

- single:
  - section executed by single thread
  - only once
- critical:
  - section executed by one thread at a time
  - num\_threads() times

```
int a=0, b=0;
#pragma omp parallel num_threads(4)
{
    #pragma omp single
    a++;
    #pragma omp critical
    b++;
}
printf("single: %d critical: %d", a, b);
```

```
result:
single: 1 critical: 4
```

#### Introduction OpenMP

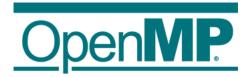

- 1. Hardware Anatomy
- 2. Motivation
- 3. Programming and Execution Model
- 4. Work sharing directives and combined constructs
- 5. Data environment
- 6. Common pitfalls and good practice ("need for speed")

### OpenMP: for Directive

- Parallelises the following for loop
  - in canonical form
  - loop iterations: all independent
- Within parallel region
- #pragma omp for [clause ...] new-line for-loop(s) //end of for loop
- Clauses:
  - reduction (op: list)
  - collapse (n) (n=const.: iterations of following n nested loops are collapsed into one larger iteration space)
  - schedule (type, chunk) (how the work is divided among the threads)

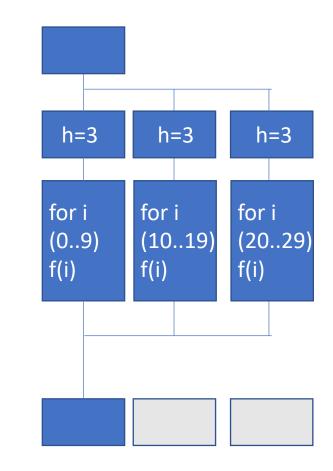

### OpenMP: for Directive, scheduling

- How the work (*n* iterations) is divided among the *p* threads
  - Clause: schedule ( type[, chunk] )
- Type:
  - static: one chunk per thread with equal n / or with chunk size provided: chunks are statically assigned to threads.
  - dynamic: threads obtain chunks of size c when free (default: c=1 iteration).
  - guided: Like dynamic, but chunk size decays exponential with time until minimal chunk size = c.
  - auto: implementation dependent.
  - runtime: (no chunk must be provided in source code) Set OMP\_SCHEDULE during runtime, eg "guided,10"

|         | chunk<br>provided? | iterations<br>per chunk                     | N(chunks) | deter-<br>ministic |                   |                     |
|---------|--------------------|---------------------------------------------|-----------|--------------------|-------------------|---------------------|
| static  | no                 | n/p                                         | p         | yes                |                   |                     |
| static  | yes                | С                                           | n/c       | yes                |                   |                     |
| dynamic | optional           | С                                           | n/c       | no                 | equal             |                     |
| guided  | optional           | <pre>n/p (beginning), exp. decreasing</pre> | < n/c     | no                 | thread<br>runtime | organisa<br>overhea |

#### OpenMP: for Directive, scheduling

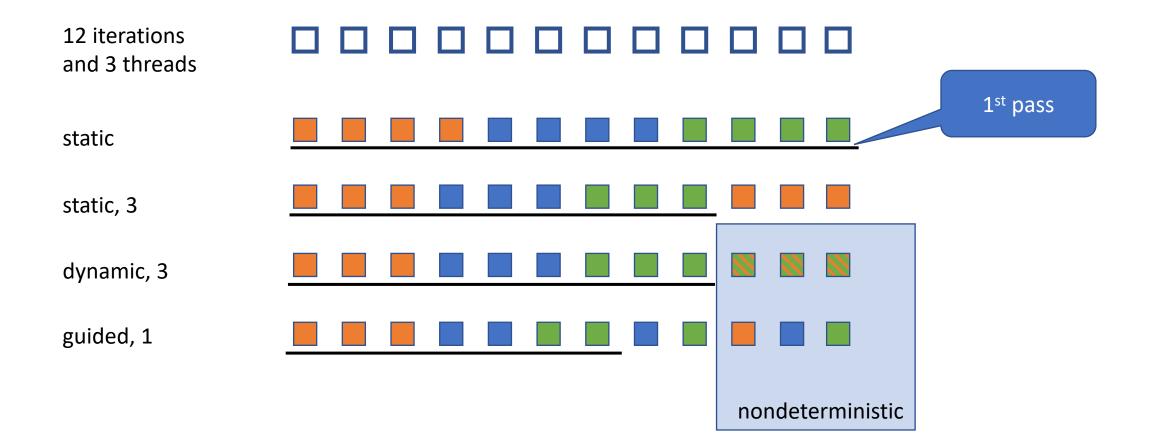

#### GCC standard scheduling

- What is clause "auto" in gcc?
  - <u>https://github.com/gcc-mirror/gcc/blob/master/libgomp/loop.c#L195</u> and <u>https://github.com/gcc-mirror/gcc/blob/master/libgomp/loop\_ull.c#L192</u>
  - /\* For now map to schedule(static), later on we could play with feedback driven choice. \*/
  - >11 years ago (Jun 6<sup>th</sup> 2008)
    - Git blame: <u>https://github.com/gcc-</u> mirror/gcc/blame/d9dbca4b3382b7eb0504cc5ae5f9081af368b52c/libgomp/loop.c#L195

#### Introduction OpenMP

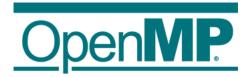

- 1. Hardware Anatomy
- 2. Motivation
- 3. Programming and Execution Model
- 4. Work sharing directives and combined constructs
- 5. Data environment
- 6. Common pitfalls and good practice ("need for speed")

#### OpenMP: reduction clause (1)

- Syntax: reduction (operator : list)
  - Operator: +, \*, -, &, ^, |, &&, ||, min, max
  - Variables: shared
- On loop completion, performs a reduction on the variables in list, with the operator
  - After reduction the shared variable is updated
  - internally working with local copies, like in example 3, step 6

#### OpenMP: reduction clause (2)

```
double res;
#pragma omp parallel shared(h,res)
{
    h=3;
    #pragma omp for reduction (+:res)
    for (int i=0; i<30; i++) {
        res = res + f(i);
    }
</pre>
```

} /\* OMP end parallel

printf("sum: %f", res);

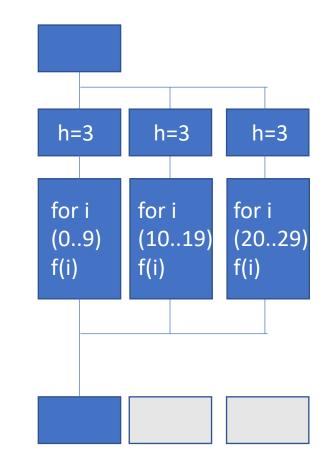

#### Introduction OpenMP

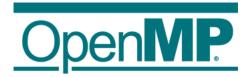

- 1. Hardware Anatomy
- 2. Motivation
- 3. Programming and Execution Model
- 4. Work sharing directives and combined constructs
- 5. Data environment
- 6. Common pitfalls and good practice ("need for speed")

### OpenMP: Need for Speed

- 1<sup>st</sup>: Optimise your serial program!
  - Identify, where the time get's consumed
- Can your program scale?  $\rightarrow$  Amdahl's Law
- What else to check?
  - T(overhead) << T(complete runtime)</li>
    - Test with profiler (valgrind, tau, ...  $\rightarrow$  see future lecture on this)
    - use different OMP\_NUM\_THREADS
    - only serialise time consuming parts of your serial program
    - try different schedules ("equal runtime of all cores?")
    - use private variables wherever possible
    - name your critical sections
    - use abort statement: if (...) to switch to single core if faster
  - use avoid (implicit and explicit) barriers wherever possible (clause: "nowait")
  - prevent unnecessary fork and join of parallel regions
  - try to read super-linear speed-up (better cache usage)

### OpenMP: Pitfalls

- Implementation differences when moving platforms,
  - eg.N(threads), scheduling, ...
- race condition:
  - >1 thread reads the same shared variable unsynchronised and min. one does writes
     → outcome depends on timing of the threads
  - reason: unintentional sharing of variables
     → use clause "default(none)"
- deadlock:
  - threads wait endlessly on a locked resource that will never be released
    - $\rightarrow$  try to avoid locks and if needed: do not nest

//Example race condition without
warning
#pragma omp parallel sections
{
 #pragma omp section
 a= b+c;
#pragma omp section
 b = c+a;
#pragma omp section
 c = a+b;
}
printf("%d %d %d", a, b, c);

#### OpenMP: Pitfalls

- Missing barriers: add barrier if in doubt
- Write OpenMP code that is compatible with single core code
- "sequential equivalence", two forms
  - Strong SE: bitwise identical results (can be tested with clause "ordered" for loops)
  - 2. Weak SE: mathematically equivalent, but not bit wise (due to limited accuracy of floating point operations)
- When using threads and OpenMP, tell the compiler to use thread safe libraries.

# Performance Computing

Sneak preview

#### RAM Access Pattern (1)

#### **Example 1 Example 2** int sum = 0;int sum = 0;int a[3][3]; int a[3][3]; for (int col = 0; col<n; col++) { for (int row = 0; row<n; row++) {</pre> for (int row = 0; row<n; row++) { for (int col = 0; col<n; col++) { sum += a[row, col]; sum += a[row, col]; } Is there a better! difference? Representation in memory (1 dimensional): a[0,0] a[0,1] a[0,2] a[1,1] a[2,0] a[2,1] a[2,2] a[1.0] a[1,2]

#### RAM Access Pattern (2)

#### Example 1

int sum = 0;

int a[3][3];

#### RAM access pattern eg size(cache line) = 3 ints

- 1. loads first cache line: a[0,0] a[0,1] a[0,2]
- 2. computes
- 3. cache miss, loads next cache line:

a[1,0] a[1,1] a[1,2]

- 4. computes
- 5. cache miss, loads next cache line:

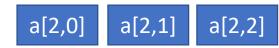

in this example, real world core i7: 64bytes = 16 ints

#### RAM Access Pattern (3)

#### Example 2

int sum = 0; int a[3][3];

#### RAM access pattern size(cache line) = 3 ints

- 1. loads first cache line: a[0,0] a[0,1] a[0,2]
- 2. computes one element
- 3. cache miss, loads next cache line:

a[1,0] a[1,1] a[1,2]

- 4. computes one element
- 5. cache miss, loads next cache line:

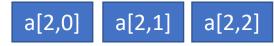

6. computes one element

up to now, only 3 elements have been processed.

#### RAM Access Pattern

- Interplay with:
  - Optimising compilers
  - Out-of-order execution
  - Speculation
  - Load-Store Optimisations
  - $\rightarrow$  Result optimal/bad is not as bad as expected (T(cache)/T(RAM)).
- Non optimal memory access:
   → not fixed by OpenMP compiler!
- Inner loop should use contiguous index in the array
  - second index in C and Python (incl. NumPy) ("row-major")
  - first index in Fortran ("column-major")
  - other languages different
- Also true for similar memory access, not only loops

## Set up your workbench

 Read the latest hints online: <u>https://gitlab.rlp.net/pbotte/learnhpc/tree/master/openMP</u>

Basic concept:

 Connect 2 times to Mogon2 / HIMster2 via SSH

 connection for your editor (gedit, vi, vim, nano, geany, ...)
 second connection for compiling and running on compute node: srun --pty -p parallel -N 1 --time=02:00:00 -A m2\_himkurs --reservation=himkurs bash

- (no analysis on the head node!)
- Run with: OMP\_NUM\_THREADS=4 ./pi
- Download the files:

first time: git clone <u>https://gitlab.rlp.net/pbotte/learnhpc.git</u>
 only update: git pull

• Check for directory: openMP/exercise3/

#### Hints:

- "git pull" does not work? To reset your git repository to the master: "git reset -hard"
- Check compiler version: cc -v
- Run: OMP\_NUM\_THREADS=4 ./pi or export OMP\_NUM\_THREADS 4
- Possible to check reservation with: squeue -u \$USER

#### Exercise 5: Reduction

Learning objectives:

• Use of reduction clause

Steps:

- 1. Start with either use your result or download a starting point from lecture webpage:
  - wget <u>https://www.hi-</u> mainz.de/fileadmin/user\_upload/IT/lectures/WiSe2018/HP C/files/04.zip && unzip 04.zip
- 2. Simplify example 4 step 6 by using the reduction clause.
- 3. Try different operators.

- 4. Bonus:
  - 1. Read <u>https://en.wikipedia.org/wiki/Double-precision\_floating-point\_format</u>
  - 2. Why does the result differ for OPM\_NUM\_THREADS=1 and =4 in the last digits?

#### Exercise 6: RAM access pattern

Learning objectives:

• Use of right RAM access pattern

Steps:

- Write a c program with the both codes from slide: "RAM Access Pattern"
- 2. Add the CPU-timing from exercise 5
- test with different total array numbers:
   9, 1E6, 10E6, 100E7 and give the ratio between row-wise and col-wise runtime.

## Solutions

### Solution 5 (1)

```
//Solution for Exercise 5
#include <stdio.h>
#include <time.h>
#include <sys/time.h>
#ifdef _OPENMP
# include <omp.h>
#endif
```

```
#define f(A) (4.0/(1.0+A*A))
```

const int n = 1E9;

```
int main() {
  int i;
  double w, x, sum, pi;
  //Variables for timing single core
  clock_t t1,t2;
  struct timeval tv1,tv2;
  struct timezone tz;
```

```
# ifdef _OPENMP
double wt1,wt2; //For Timing with OpenMP
# endif
```

```
# ifdef _OPENMP
# pragma omp parallel
{
# pragma omp single
printf("OpenMP-parallel with %1d threads\n",
omp_get_num_threads());
} /* end omp parallel */
# endif
```

```
//Do Start of Timing
gettimeofday(&tv1, &tz);
# ifdef _OPENMP
wt1 = omp_get_wtime();
# endif
t1 = clock();
```

## Solution 5 (2)

```
/* calculate pi = integral [0..1]
4/(1+x**2) dx */
w = 1./n;
sum = 0;
#pragma omp parallel private(x)
shared(w,sum)
{
# pragma omp for reduction(+:sum)
for (i=1;i<=n;i++)</pre>
{
x=w*((double)i-0.5);
sum=sum+f(x);
}
} /*end omp parallel*/
pi=w*sum;
```

```
//Do End of Timing
t_2 = clock():
# ifdef _OPENMP
wt2 = omp_get_wtime();
# endif
gettimeofday(&tv2, &tz);
printf("computed pi = %24.16g\n", pi);
printf("CPU time (clock) = %12.4g sec\n",
(t2-t1)/1000000.):
# ifdef _OPENMP
printf("wall clock time (omp_get_wtime) =
%12.4g sec\n", wt2-wt1);
# endif
printf("wall clock time (gettimeofday) =
%12.4g sec\n", (tv2.tv_sec-tv1.tv_sec) +
(tv2.tv_usec-tv1.tv_usec)*1e-6 );
}
```